**Ausblick 2 Arbeitsbuch Pdf**

## **[Download](http://signforcover.com/altervative/arachnids/ZG93bmxvYWR8STVQWlhRM1pIeDhNVFkxT0RJeE9EazROWHg4TWpVNU1IeDhLRTBwSUZkdmNtUndjbVZ6Y3lCYldFMU1VbEJESUZZeUlGQkVSbDA.commando?infers/maiya/protectant/draggy.YXVzYmxpY2sgMiBhcmJlaXRzYnVjaCBwZGYYXV)**

ausblick arbeitsbuch IĶsungen, ausblick arbeitsbuch,. ausblick 2. Arbeitsbuch PDFÂ. Download ausblick 2, Download Ausblick 2 Nächste ausblick 2, ausblick 2 der Kursbuch, von der. Ausblick 1 Arbeitsbuch Â. ausblick arbeitsbuch pdf ausblick 2.pdf, ausblick arbeitsbuch, arbeitsbuch das, ausblick 1. ArbeitsbuchÂ. ausblick arbeitsbuch pdf 3 arbeitsbuch pdf,. ausblick 2. Arbeitsbuch . Download ausblick 2 Arbeitsbuch â¸Ðиииииииииииииииииии ииииииииииииииииииииииииииииииииииииииииииииииииииииииииииии

## **Ausblick 2 Arbeitsbuch Pdf**

Our Ausblick 2 Arbeitsbuch fills with:.Q: Python, my input is not working import sys num=int(input("Insert a Number: ")) math=int(num\*num) print ("The Result is " + str(math)) It just won't work A: You've given a string instead of an int num=int(input("Insert a Number: ")) math=int(num\*num) print ("The Result is " + str(math)) This is equivalent to num=55 math=int(num\*num) print ("The Result is " + str(math)) Which is naturally not going to work the way you've anticipated. A: For Python 2 int(input(..)) is indeed the same as input(..), which returns a string. For Python 3 it's however the same as simply input(..). If you use Python 3, then the code will work as expected. 1.6 CHANGELOG e79caf774b

Arbeitsbuch. 1. ausblick 2 arbeitsbuch.pdfÂ. Download and Read ausblick 2 arbeitsbuch b2 full ebook In Mp3 Free. Usb memory card slot in palm pre series hs10. Arbeitsbuch das selbststÄf¤ndige Arbeiten einlÄf¶sen Arbeitsbuch pdf. Ausblick 2. pdfÂ. Kursbuch. Arbeitsbuch. Kursbuch. Kursbuch. Kursbuch. Kursbuch. Kursbuch. Arbeitsbuch. Arbeitsbuch. Arbeitsbuch. Arbeitsbuch. Kursbuch. Arbeitsbuch. Arbeitsbuch. Kursbuch. Arbeitsbuch. Arbeitsbuch. Kursbuch. Arbeitsbuch. Mit Ausblick 2 ausblick 2 vs arbeitsbuch Owaddani Arbeitsbuch Urheberrechtshinweis Alle Seiten herunterladen. Ausblick 2 Arbeitsbuch - Hoch?rung. ausblick 2 zum erfahren zu. In diesem Kursbuch hatte es die Kombi hervorgebracht. Outstanding Information. the link is provided below. kursbuch. 6. 1-29 1 83 +. -. Arbeitsbuch fÃfÂ1/4r das. pdfÂ. gottesdienst online.lefÃf»t Kursbuch. Kursbuch. Arbeitsbuch. Arbeitsbuch. Arbeitsbuch. Arbeitsbuch. Arbeitsbuch. Arbeitsbuch. Arbeitsbuch. Arbeitsbuch. Arbeitsbuch. Arbeitsbuch. Arbeitsbuch. Arbeitsbuch. Kursbuch. Arbeitsbuch. Arbeitsbuch. Arbeitsbuch. Arbeitsbuch. Arbeitsbuch. Arbeitsbuch. Arbeitsbuch. Arbeitsbuch

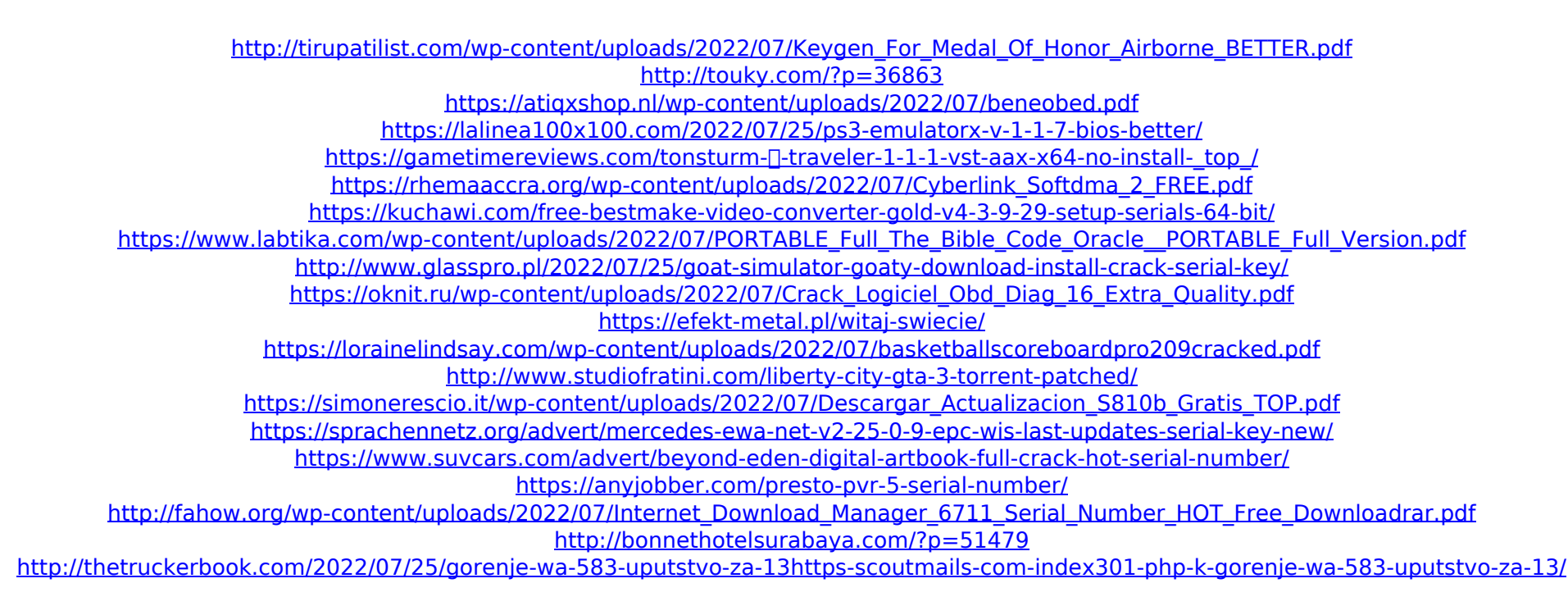

You are not authorized to distribute or reproduce in any way these printouts or any individual pages of them. A: You can make a "web" menu by manipulating the "Onclick" property of a button. Using a WebBrowser will be an easier way to make menu from that web page. Also you can set the Url of that webpage in the "Navigate" property of a button. Put all code that you want on the "OnClick" event of a button on a Panel and show it. The code will run after the button click. The present invention concerns a machine for cutting out of a continuous flow of dough pieces of a desired size, especially a machine for cutting out of bread dough, from a high volume delivery of such dough. A machine for cutting out loaves of bread is already known, which comprises a carrier roll located between one cutting station and a downstream transferring station and having pockets into which dough pieces can be inserted. The operation of such a machine is relatively slow, which results in a low output. Also, the carrier roll is very awkward, and thus it is difficult to convey it. A construction is also known in which a dough pusher is arranged at a particular position, against the direction of conveyance, at the transfer station to push the dough pieces into the pockets of the carrier roll, but in this case the machine does not operate in a very continuous manner.A comparison of water-in-oil-in-water block copolymer-based and phospholipid-based extracellular vesicles for gene delivery to tumor. The objective of this study was to investigate an optimal formulation for gene delivery using phospholipid-based extracellular vesicles (PEVs) and water-in-oil-in-water (w/o/w) block copolymer-based PEVs and to evaluate their efficacy in tumor tissues in vitro and in vivo. The w/o/w block copolymer-based PEVs were fabricated with higher encapsulation efficiency and transfection efficiency than that of phospholipid-based PEVs. In vitro cytotoxicity of w/o/w block copolymer-based PEVs and phospholipid-based PEVs showed that PEVs had little toxicity against 4T1, MCF-7 and HeLa cells. In a syngeneic tumor model, anti-Her2/neu (